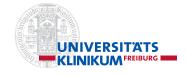

### R package meta

#### Guido Schwarzer

Institute of Medical Biometry and Statistics (IMBI), Faculty of Medicine and Medical Center – University of Freiburg

Symposium "Recent Advances in Meta-Analysis: Methods and Software" – Göttingen, Aug 24<sup>th</sup>, 2023

## Some History on meta

- Development of first meta-analysis functions in R around the year 2000
- Purpose 1: use in my PhD project on statistical tests for funnel plot asymmetry (or tests for publication bias)
- Purpose 2: use for additional statistical analyses in Cochrane reviews not possible in Review Manager 4
- Development aim 1: easy to use (only for me in the beginning)
- Development aim 2: output that is easy to understand by clinical partners
- Completed my PhD in 2004 and became head of IT at the IMBI, Freiburg (permanent position)
- First publication on CRAN: February 2006

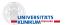

# R package **meta** (I)

| metabin Meta-analysis of binary outcome data metacont Meta-analysis of continuous outcome data metagen Generic inverse variance meta-analysis metainc Meta-analysis of incidence rates metacor Meta-analysis of single correlations metaprop Meta-analysis of single proportions metarate Meta-analysis of single incidence rates |
|----------------------------------------------------------------------------------------------------|
| metagen Generic inverse variance meta-analysis metainc Meta-analysis of incidence rates metacor Meta-analysis of single correlations metaprop Meta-analysis of single proportions metarate Meta-analysis of single incidence rates                                                                                                |
| metainc Meta-analysis of incidence rates  metacor Meta-analysis of single correlations  metaprop Meta-analysis of single proportions  metarate Meta-analysis of single incidence rates                                                                                                    |
| metacor Meta-analysis of single correlations metaprop Meta-analysis of single proportions metarate Meta-analysis of single incidence rates                                                                                                    |
| metaprop Meta-analysis of single proportions metarate Meta-analysis of single incidence rates                                                                                                    |
| metarate Meta-analysis of single incidence rates                                                                                                    |
| , ,                                                                                                    |
|                                                                                                    |
| metamean Meta-analysis of single mean values                                                                                                    |
| read.mtv Import RevMan 4 data files                                                                                                    |
| read.rm5 Import RevMan 5 data files                                                                                                    |
| metacr Meta-analysis of outcome data from Cochrane review                                                                                                    |
| forest Forest plot                                                                                                    |
| funnel Plot to assess funnel plot asymmetry                                                                                                    |
| metabias Test for funnel plot asymmetry                                                                                                    |
| trimfill Trim and fill method for meta-analysis                                                                                                    |

## R package **meta** (II)

| Function                            | Comment                                                                                                |
|-------------------------------------|----------------------------------------------------------------------------------------------------|
| metareg                             | Meta-regression (wrapper function to R package <b>metafor</b> )                                        |
| radial<br>labbe<br>baujat<br>bubble | Radial plot L'Abbe plot Baujat plot Bubble plot                                                        |
| metacum<br>metainf                  | Cumulative meta-analysis<br>Leave-one-out method                                                       |
| metabind<br>metamerge               | Combine results of several meta-analyses Merge results of two meta-analyses based on the same data set |
| metaadd                             | Add pooled results from an (external) meta-analysis                                                    |

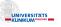

#### The Future

- Publish new version of meta on CRAN with risk of bias function rob and revised R functions forest and metamerge
- · Some minor additions
- Get meta ready for the second edition of our book "Meta-Analysis with R"
- Main focus: R packages netmeta and crossnma for network meta-analysis

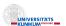